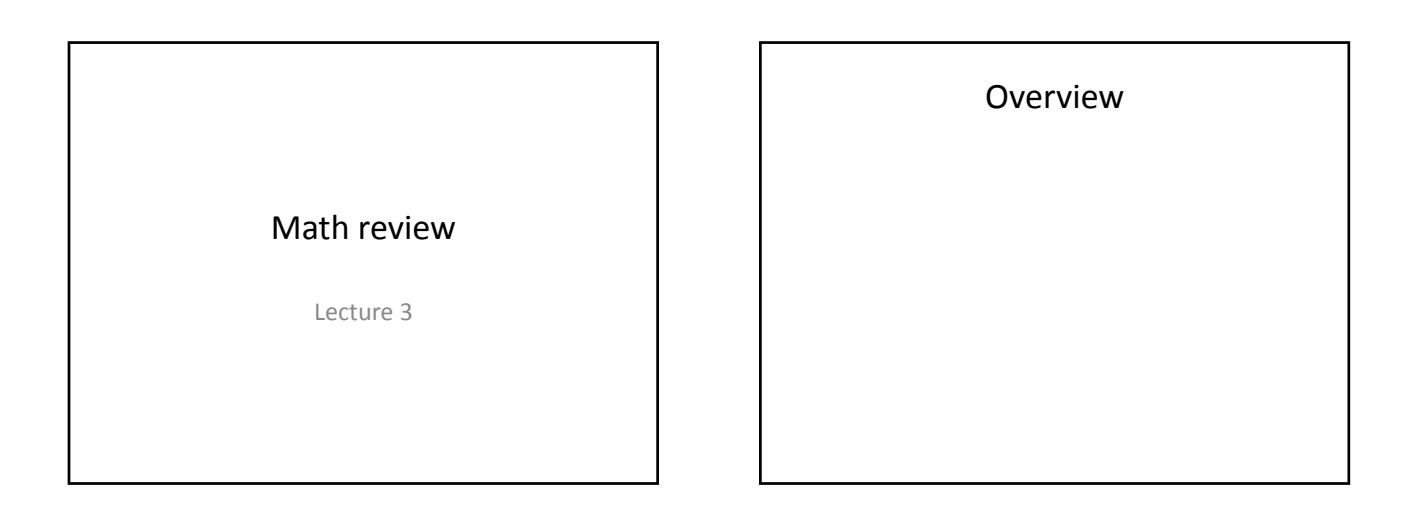

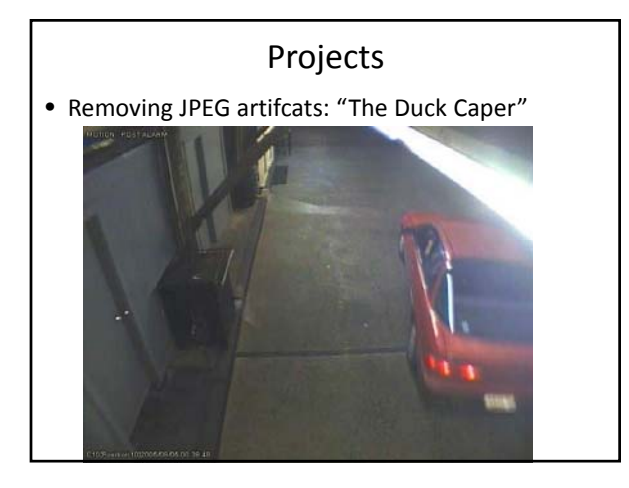

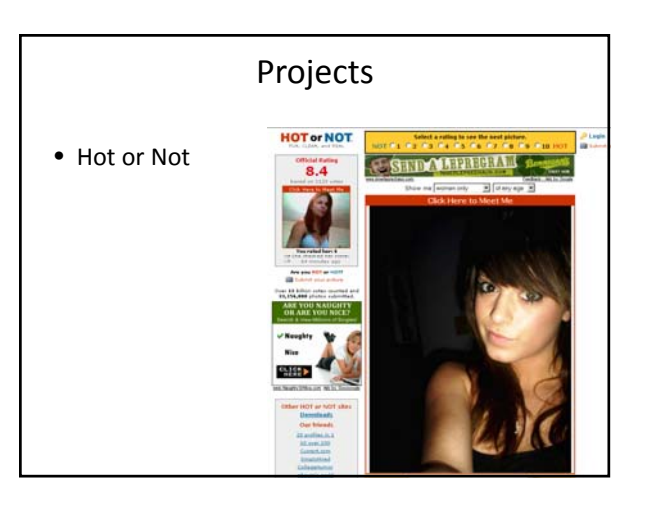

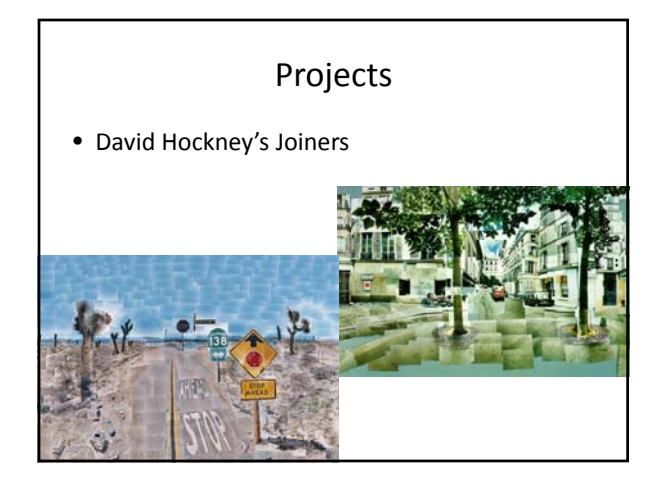

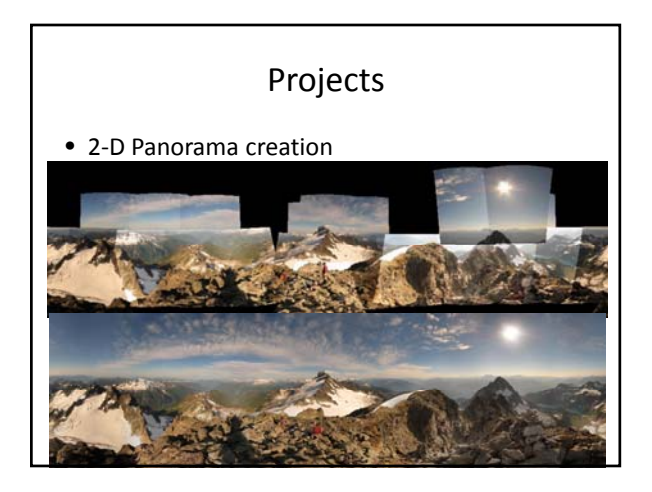

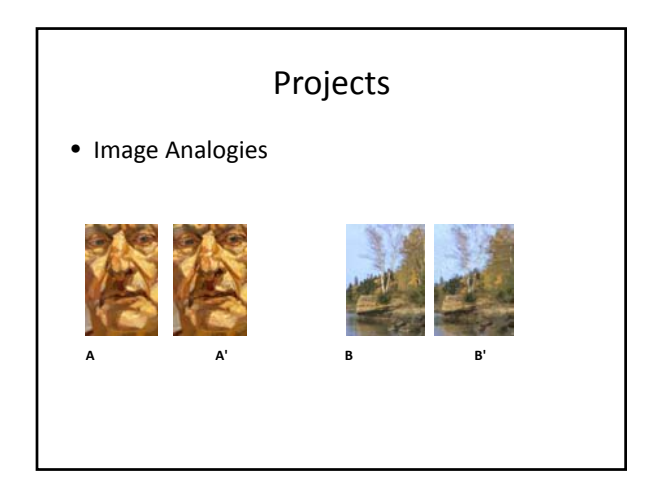

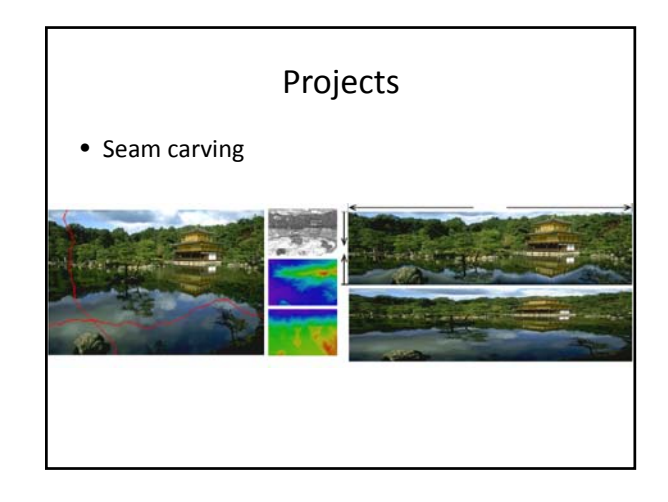

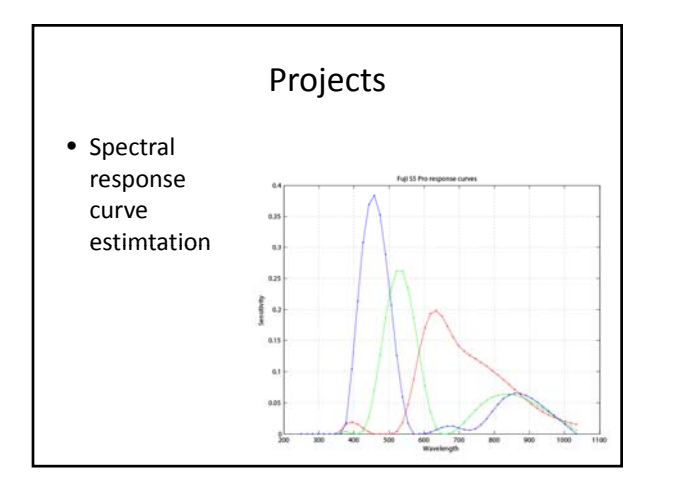

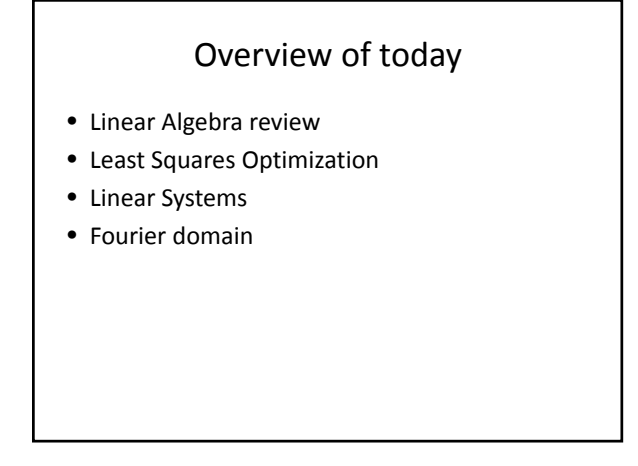

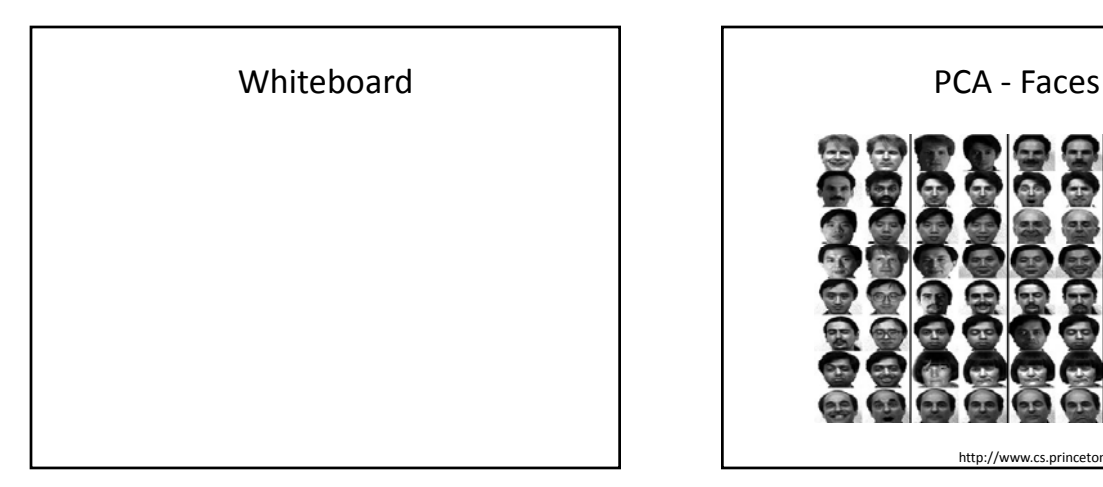

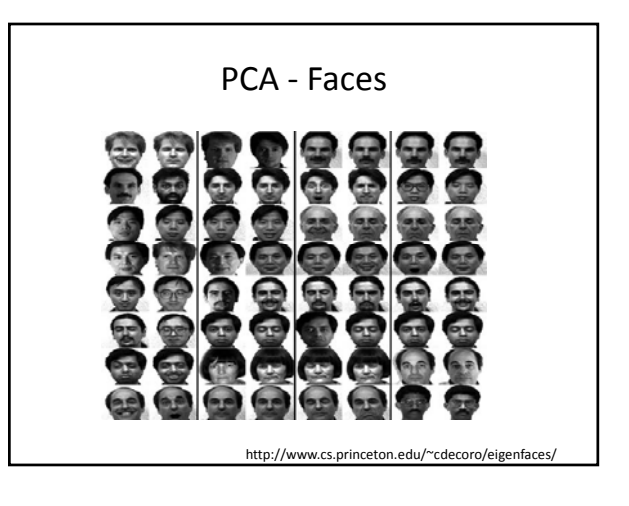

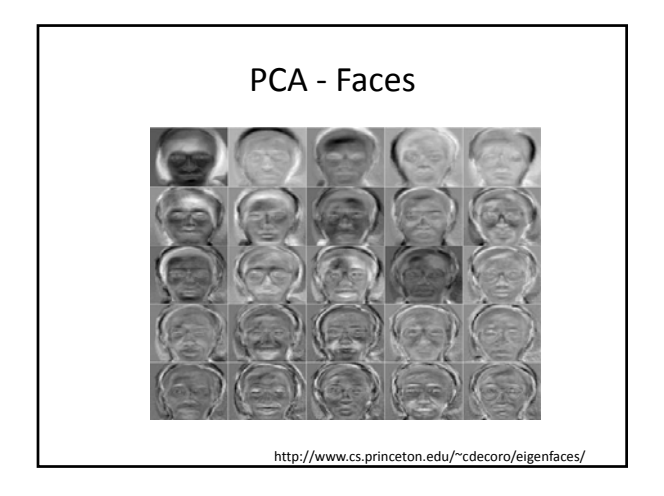

![](_page_2_Picture_2.jpeg)

## Overview of today

- Linear Algebra review
- Least Squares Optimization
- Linear Systems
- Fourier domain

![](_page_2_Figure_8.jpeg)

![](_page_2_Figure_9.jpeg)

![](_page_2_Figure_10.jpeg)

![](_page_3_Figure_1.jpeg)

![](_page_3_Figure_2.jpeg)

![](_page_3_Figure_3.jpeg)

![](_page_3_Picture_4.jpeg)

![](_page_3_Picture_5.jpeg)

![](_page_3_Figure_6.jpeg)

![](_page_4_Figure_1.jpeg)

![](_page_4_Figure_2.jpeg)

![](_page_4_Figure_3.jpeg)

![](_page_4_Figure_4.jpeg)

![](_page_4_Figure_5.jpeg)

![](_page_4_Figure_6.jpeg)

Slide credit: Bill Free

![](_page_5_Figure_1.jpeg)

![](_page_5_Figure_2.jpeg)

![](_page_5_Picture_3.jpeg)

![](_page_5_Picture_4.jpeg)

![](_page_5_Picture_5.jpeg)

![](_page_5_Picture_6.jpeg)

![](_page_6_Figure_1.jpeg)

![](_page_6_Picture_2.jpeg)

![](_page_6_Picture_3.jpeg)

Slide credit: Bill Fre

![](_page_6_Picture_5.jpeg)

![](_page_6_Picture_6.jpeg)

![](_page_6_Figure_7.jpeg)

![](_page_7_Figure_1.jpeg)

![](_page_7_Figure_2.jpeg)

![](_page_7_Picture_3.jpeg)

![](_page_7_Picture_4.jpeg)

![](_page_7_Figure_5.jpeg)

![](_page_7_Figure_6.jpeg)

## Phase and Magnitude

- Fourier transform of a real function is complex
	- difficult to plot, visualize
	-
- Phase is the phase of the complex transform
- Magnitude is the magnitude of the complex transform
- Curious fact – all natural images have about the same magnitude transform
- instead, we can think of the state is and magnitude of the state of the transform<br>the transform the transform of the transform of the transform of the transform of the transform of the transform – hence, phase seems to<br>matter, but magnitude<br>largely doesn't
	- Demonstration – Take two pictures, swap the phase transforms, compute the inverse - what does the result look like?

![](_page_8_Picture_11.jpeg)

![](_page_8_Picture_12.jpeg)

![](_page_8_Picture_13.jpeg)

![](_page_8_Picture_14.jpeg)

![](_page_8_Figure_15.jpeg)

![](_page_9_Picture_1.jpeg)

![](_page_9_Picture_2.jpeg)

![](_page_9_Picture_3.jpeg)

Example image synthesis with Fourier basis.

- Following are 16 images showing the reconstruction of an image from a random selection of Fourier basis functions.
- Note, the selection of basis functions to include was not made according to basis magnitude. Doing that would have given us an approximate version of the image much sooner.

![](_page_9_Figure_7.jpeg)

![](_page_9_Figure_8.jpeg)

![](_page_9_Figure_9.jpeg)

![](_page_10_Figure_1.jpeg)

![](_page_10_Picture_2.jpeg)

![](_page_10_Figure_3.jpeg)

![](_page_10_Picture_4.jpeg)

![](_page_10_Figure_5.jpeg)

![](_page_10_Figure_6.jpeg)

![](_page_11_Figure_1.jpeg)

![](_page_11_Picture_2.jpeg)

![](_page_11_Figure_3.jpeg)

![](_page_11_Picture_4.jpeg)

![](_page_11_Figure_5.jpeg)

![](_page_11_Figure_6.jpeg)

![](_page_12_Picture_1.jpeg)

![](_page_12_Picture_2.jpeg)

![](_page_12_Picture_3.jpeg)

![](_page_12_Picture_4.jpeg)

![](_page_12_Picture_77.jpeg)

Discrete-time, continuous frequency Fourier transform Many sequences can be represented by a Fourier integral of the form  $x[n] = \frac{1}{2\pi} \int_{-\pi}^{\pi} X(e^{j\omega}) e^{j\omega n} d\omega,$  $(2.133)$  $X(e^{j\omega}) = \sum_{n=-\infty}^{\infty} x[n]e^{-j\omega n}.$  $(2.134)$ Oppenheim, Schafer and Buck, Discrete-time signal processing, Prentice Hall, 1999

## Why is the Fourier domain particularly useful?

- It tells us the effect of linear convolutions.
- There is a fast algorithm for performing the DFT, allowing for efficient signal filtering.
- The Fourier domain offers an alternative domain for understanding and manipulating the image.

Slide credit: Bill Freer

Analysis of our simple filters original  $\frac{1}{\frac{1}{\sqrt{1}}}\n\begin{bmatrix}\n1.0 \\
\frac{1}{\sqrt{1}}\n\end{bmatrix}$ <br>Pixel offset 1.0 Filtered (no change) (no  $=1$  $[m] = \sum_{m=1}^{M-1} f[k]$  $= \sum_{k=0}^{M-1}$ =  $\sum_{i=1}^{M-1} f[k] e^{-\pi i \left(\frac{km}{M}\right)}$ *k*  $\frac{1}{M}$  $F[m] = \sum_{k=0}^{m-1} f[k] e^{-\pi k}$ 0 1.0 constant Slide credit: Bill Free

![](_page_13_Figure_6.jpeg)

![](_page_13_Figure_7.jpeg)

![](_page_13_Figure_8.jpeg)

![](_page_13_Figure_9.jpeg)

![](_page_14_Figure_1.jpeg)

![](_page_14_Figure_2.jpeg)

![](_page_14_Figure_3.jpeg)

![](_page_14_Figure_4.jpeg)

![](_page_14_Figure_5.jpeg)

![](_page_14_Figure_6.jpeg)

![](_page_15_Figure_1.jpeg)

![](_page_15_Figure_2.jpeg)

![](_page_15_Figure_3.jpeg)

![](_page_15_Picture_4.jpeg)

![](_page_15_Figure_5.jpeg)

![](_page_15_Picture_6.jpeg)

![](_page_16_Picture_1.jpeg)

![](_page_16_Picture_2.jpeg)

![](_page_16_Picture_3.jpeg)